No. of Printed Pages : 4 **I CS-74** 

## **BACHELOR OF COMPUTER APPLICATIONS (BCA) (Pre-Revised)**

## **Term-End Examination CS-74 : INTRODUCTION TO INTERNET PROGRAMMING**

*Time : 2 Hours] [Maximum Marks : 60* 

**Note:** Question number 1 is compulsory. Attempt any two questions from the rest.

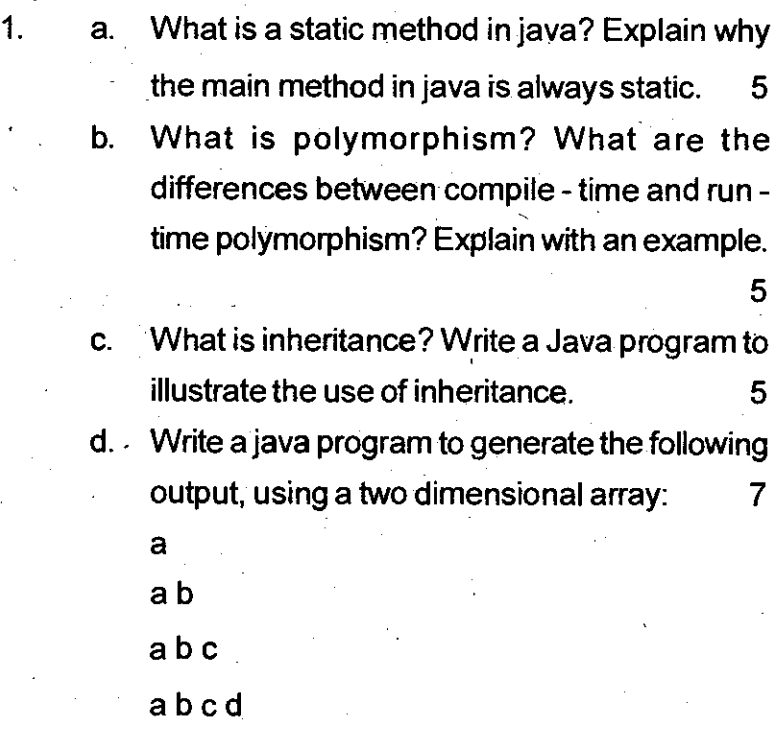

 $CS-74 / 570 / 4$  (1) III III

e. Differentiate between the following- 2x3=6

(i)Constructor and method

(ii)Transient and volatile

(iii)Abstract class and interface

f. Write the output of the following: 2

if ("String". to String() == "String");

System.out.println("Equal");

{

}

else

{

System.out.println("Not equal");

}

2. a. What is a thread? What is the difference between process and a thread in Java? Why do we need to run () and start () methods? Can we achieve the objective with only the run() we achieve the objective with only the run() and start () mothers  $\frac{1}{2}$  curve achieve the objective with only the run() 8

b. What is the result of the following operation?

System.out.println(4/3);

*"C -7 it I* **470 / 4** 

2

- c. What is an applet? Explain how to implement an applet on a webpage using the <applet> What is an applet? Explain how to implement<br>an applet on a webpage using the <applet><br>tag.  $5$ <br>What is a stream? Differentiate between
- 3 a. What is a stream? Differentiate between stream source and stream destination. Which class would you use for reading from the stream source and stream destination, vinion<br>class would you use for reading from the<br>console? 6

b. What is the output of the following code?  $2$ String str = "Welcome"; str.concat("to Java");

System.out.println(str);

c. What is the utility of the "throws" keyword in Java? 2

d. Write a program that accepts the name of a file on the command line and displays its contents.

5

4. a. Define Layout Manager. Explain Grid Bag Layout in detail with an example. 6

b. How is a constant defined in Java?

- c. Define class. What type of variables can a class contain? 4
- d. How many listeners are there for detecting mouse movements? Explain briefly. 3
- 5. a. Write'a java program to accept two numbers on the command line and print out their sum.

5

- b. Define an access Specifier. Give a suitable example. 3
- c. When do we use the parselnt() function? Explain. 5

 $-x-$ 

d. What is type casting? Explain. 3

/Al **CS-74 / 570 / 4**